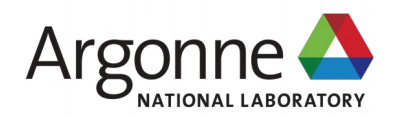

# Introduction to the Quantum EXpressions (QEX) framework

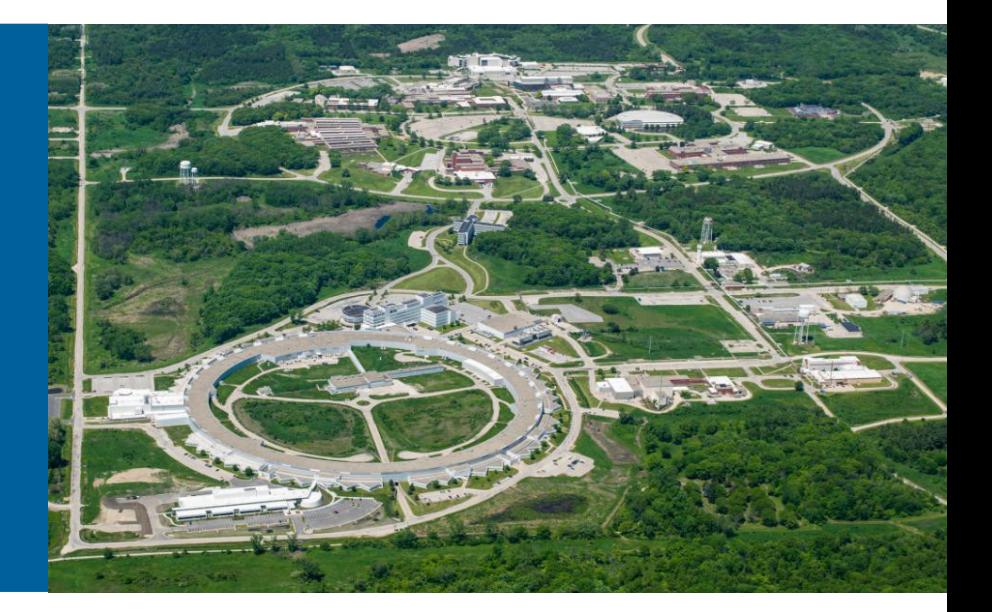

James C. Osborn & Xiao-Yong Jin

Argonne Leadership Computing Facility

July 28 Lattice 2016 Southampton, UK

## Evolution of USQCD SciDAC "C" software

- Shared base (in C): QMP, QIO
- $\bullet$  C/C++ data parallel: QDP+QLA, QDP++
- QOPQDP: solvers, forces, etc. built on QDP
- Lua application scripting layers on QDP/QOPQDP: QLUA, FUEL
- Lua scripting provides
	- Ease of use
	- Rapid development & testing
	- Speed of C underneath

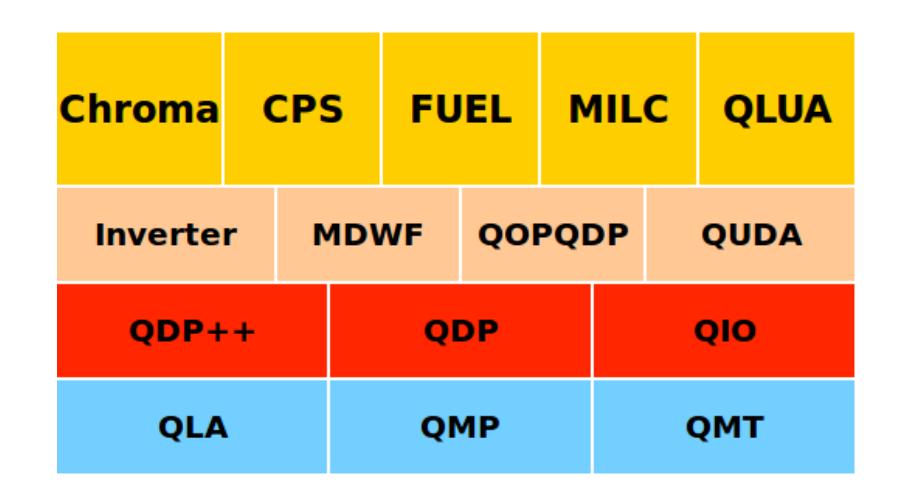

- QLA/QDP
	- Array of structures
	- Originally no threading (now has OpenMP)
	- Needs modern update

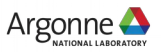

# Evolution of USQCD SciDAC C/Lua software

- Started new framework to experiment with threading and vectorization (QLL)
- $\bullet$  Hand written  $+$  Lua generated C code
- Well tuned staggered + Naik CG gets 23% of peak on BG/Q
- Started looking for high-level language
	- Transform natural expressions into well optimized code
	- Have ability to perform optimizations across multiple expressions (i.e. loop fusion)
- Discovered (nearly\*) perfect language for the job: Nim

\* "not perfect yet"

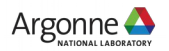

# Nim (nim-lang.org)

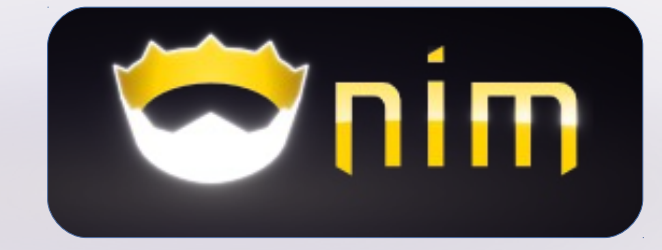

- Modern language started in 2008
- Designed to be "efficient, expressive, and elegant"
- Borrows heavily from: Modula 3, Delphi, Ada, C++, Python, Lisp, Oberon
- Statically typed, but has extensive type-inference, so feels like dynamically-typed scripting language
- Efficient garbage collection (optional)
- Extensive meta-programming support (nearly full language available at compile time)
- Still young for language
	- Current version 0.14.2
	- Strong desire to work towards 1.0 (backward stability)
	- Small, but growing community (users and developers)

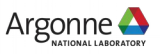

#### Nim

• Nim compiles to  $C/C++$  (also JS, PHP): "one level up" from  $C/C++$ 

$$
C++\rightarrow (clang)\rightarrow IR\rightarrow (LLVM)\rightarrow asm\rightarrow (as)\rightarrow obj\rightarrow (ld)\rightarrow binary
$$
  
Num

- C/C++ backend provides
	- Portability

…

- Easy integration with C/C++ libraries, intrinsics (simd), pragmas (OpenMP, OpenACC), OpenCL, CUDA(?)
- integrated build system tracks dependencies, compiles and links:
	- no Makefile necessary: copy main program, modify, compile
		- nim c myProject1.nim nim c myProject2.nim

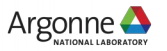

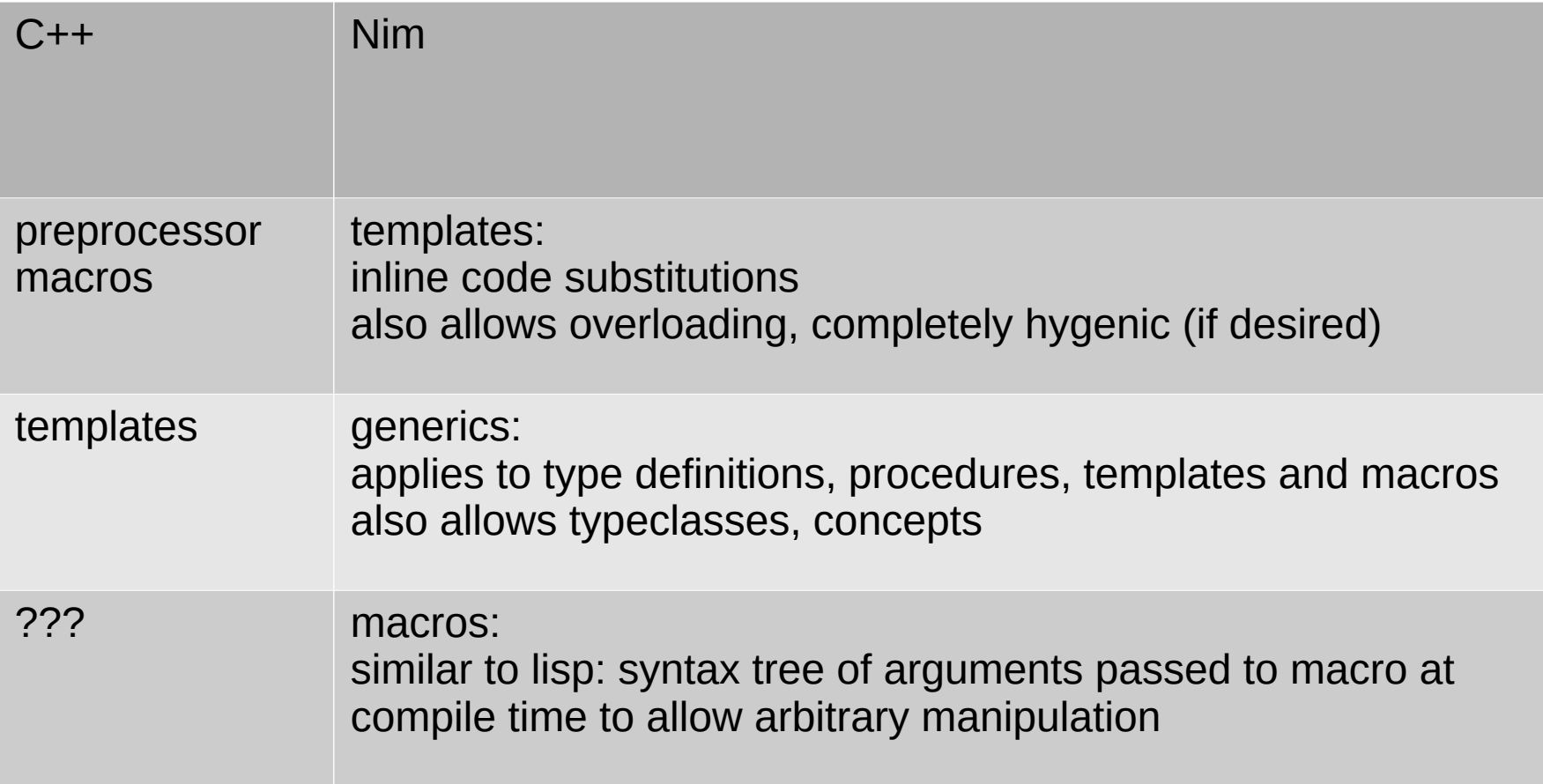

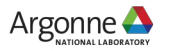

#### Simple macro example

- Transform loops at compile time
- Standard for loop:

```
for i in 0..2:
  foo(i)
```
• macro:

macro forStatic(index: untyped; slice: Slice[int]; body: untyped): stmt = ...

```
forStatic i, 0..2:
  foo(i)
```
 $\rightarrow$ 

 $foo(0)$  $foo(1)$  $foo(2)$ 

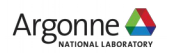

Macros for low level optimization

```
• optimize:
     var t: array[3, tuple[re: vector4double, im: vector4double]]
     …
    t[0].re = ...
    t[0].im = ...
     ...
```

```
\longrightarrow
```

```
 var t0re: vector4double
 var t0im: vector4double
```

```
 …
 foo(t0re)
 foo(t0im)
```
…

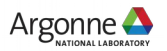

Tensor operations (Xiao-Yong Jin)

• General tensor support in development:

```
 tensorOps:
   v2 = 0v2 == v1 + 0.1v3 += m1 * v2\rightarrow for j in 0..2:
   v2[j] = 0
   v2[i] += v1[i] + 0.1
    for k in 0..2:
     v3[k] += m1[k, j] * v2[j]
```
• Can also use Einstein notation (autosummation):

 $v1[a] = p[mu, mu, a, b] * v2[b]$ 

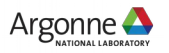

New lattice framework in Nim: QEX (Quantum EXpressions)

- Using layout/communications framework from QLL (will eventually convert to Nim, not urgent: Nim works great with C)
- Working example of staggered solver (plain & Naik) & simple meson analysis
- Plan to work on link smearings  $+$  HMC next
- Linear algebra undergoing reorganization
	- Optimizations and tensor support
- Once more code is running, will shift focus to improving high-level interface
- Code available on github https://github.com/jcosborn/qex

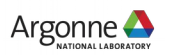

#### QEX: QCD (or Quantum) Expressions

```
import qex
import qcdTypes
qexInit()
var lat = [4, 4, 4, 4]var lo = newLayout(lat)var v1 = 10. Color Vector()
var v2 = lo.ColorVector()
var m1 = 10. Color Matrix()
threads:
  m1 := 1v1 := 2v2 := m1 * v1shift(v1, dir=3, len=1, v2) # len=+1: from forward
   single:
     if myRank==0:
      echo v2[0][0] # vector "site" 0, color 0
qexFinalize()
```
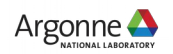

#### QEX/Nim examples

• threads: implementation

```
template threads*(body:untyped):untyped =
 let tidOld = tidlet nidd = mid proc tproc =
     {.emit:"#pragma omp parallel".}
     block:
       setupForeignThreadGc()
       tid = ompGetThreadNum()
       nid = ompGetNumThreads()
       body
   tproc()
  tid = tidOldnid = ni dOld
```
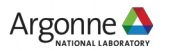

#### **Benchmarks**

- Single node KNL Developer Platform
- Intel Xeon Phi CPU 7210
	- 64 cores, 4 hardware threads/core
	- 16 GB high bandwidth memory
- Benchmark staggered CG (with and without Naik term)
- Volumes  $L^2$ 3 x T L in {8, 12, 16, 24, 32} T in {8, 12, 16, 24, 32, 48, 64} with 64, 128 and 256 threads
- Compiled with gcc 6.1
- Plot solver Gflops versus (volume)^(1/4)

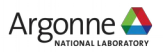

# Plain (one-link) staggered CG, single precision

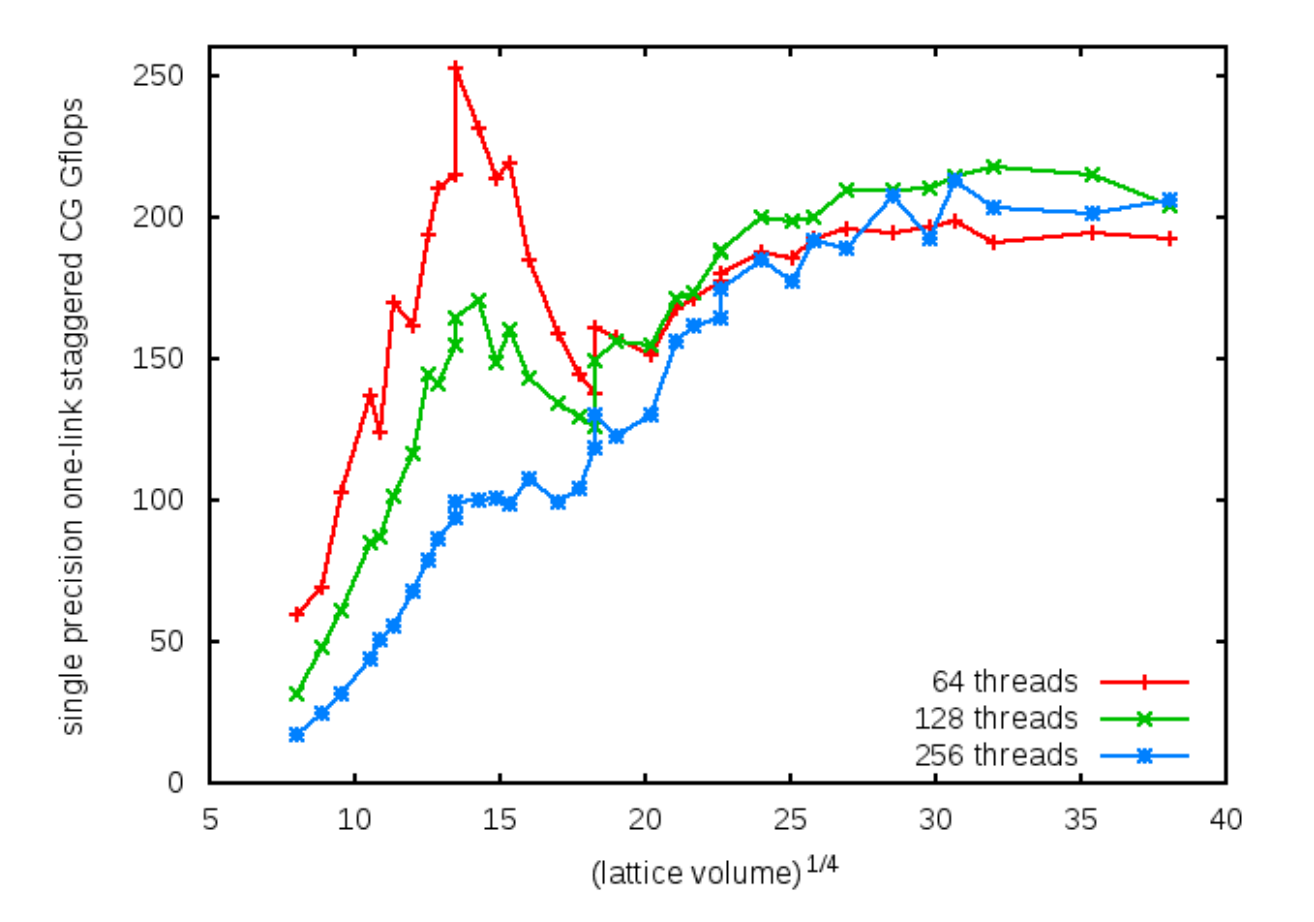

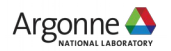

#### Naik (one-link + three-link) staggered CG, single precision

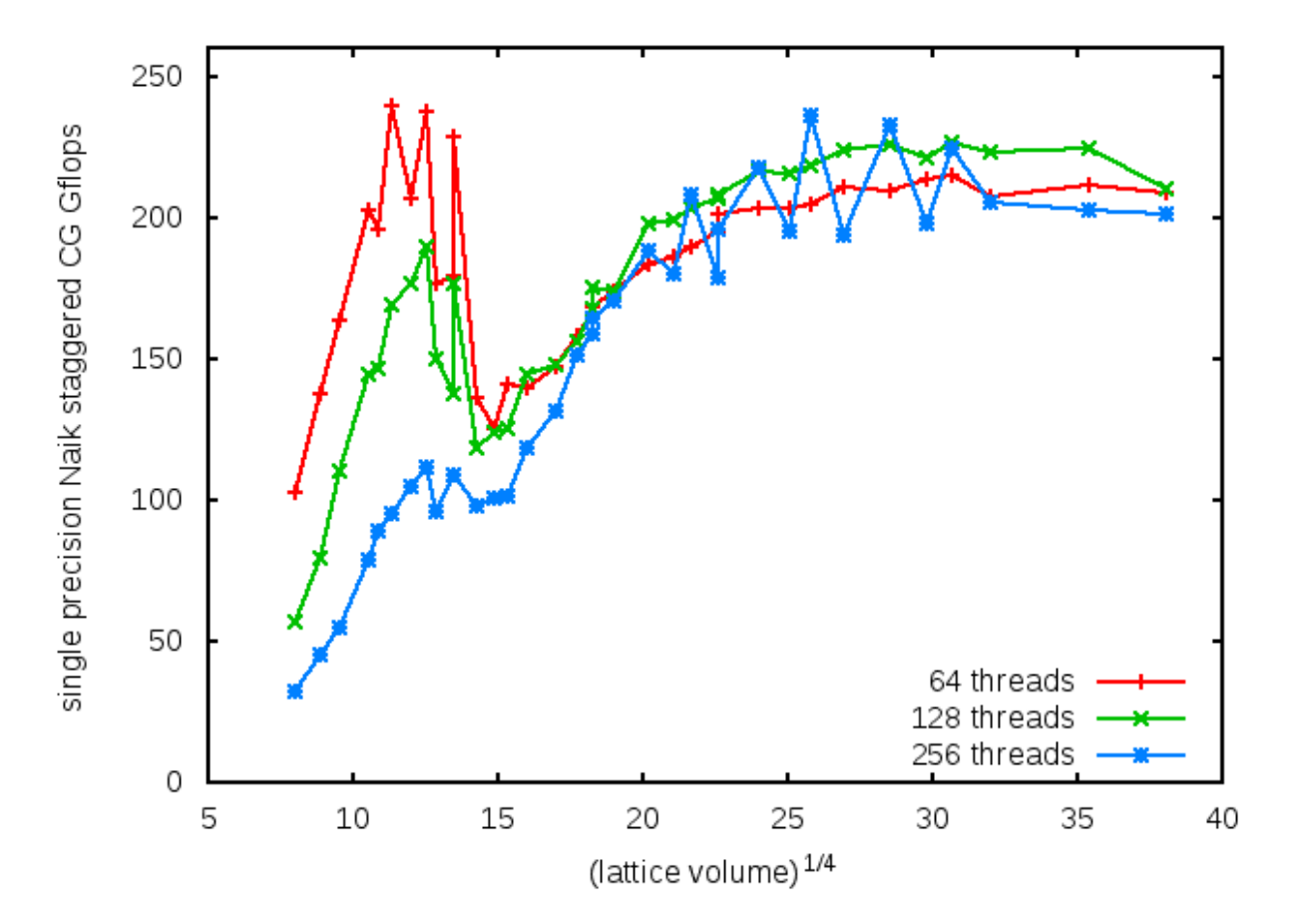

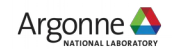

# Plain (one-link) staggered CG, double precision

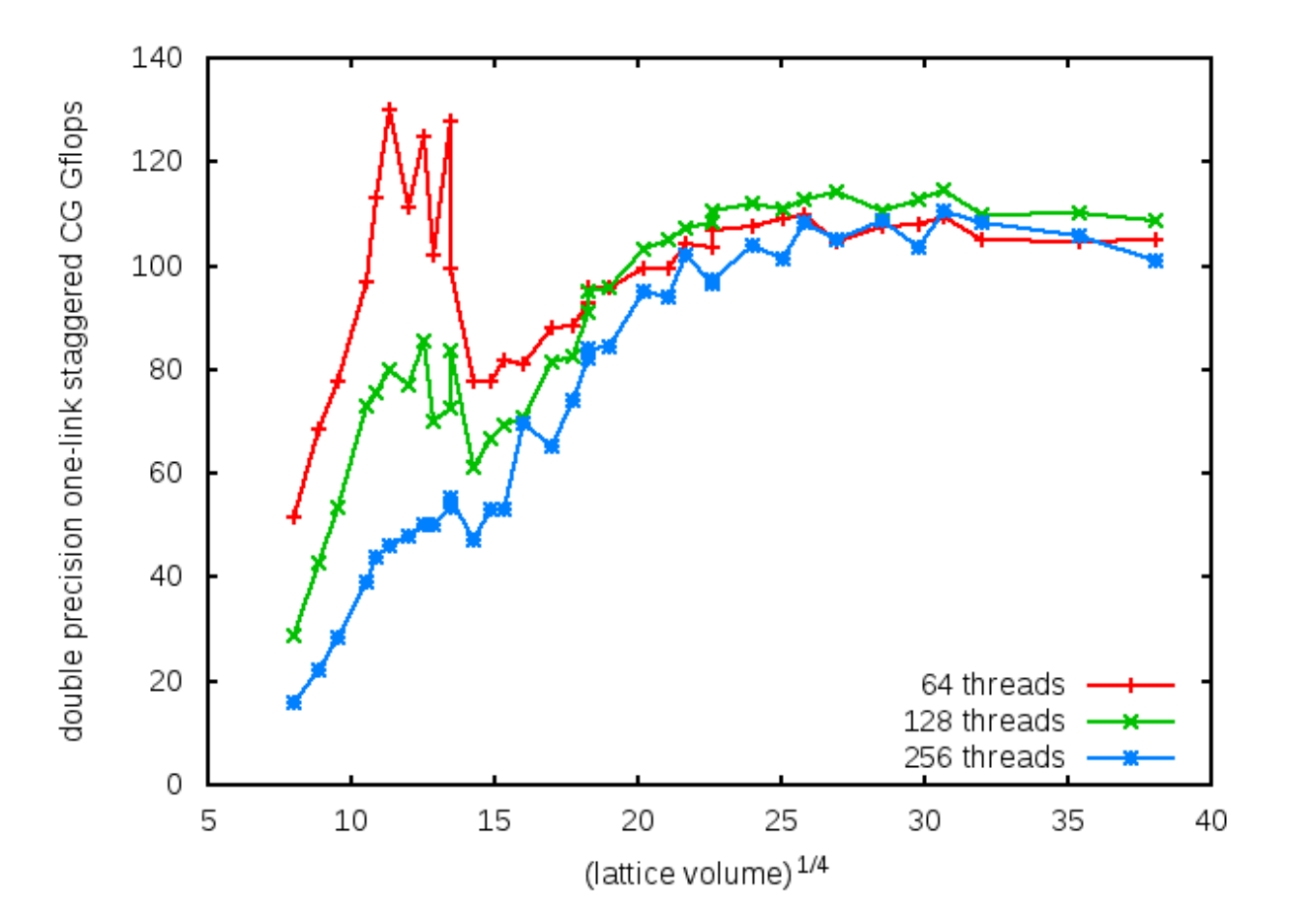

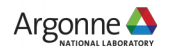

#### Naik (one-link + three-link) staggered CG, double precision

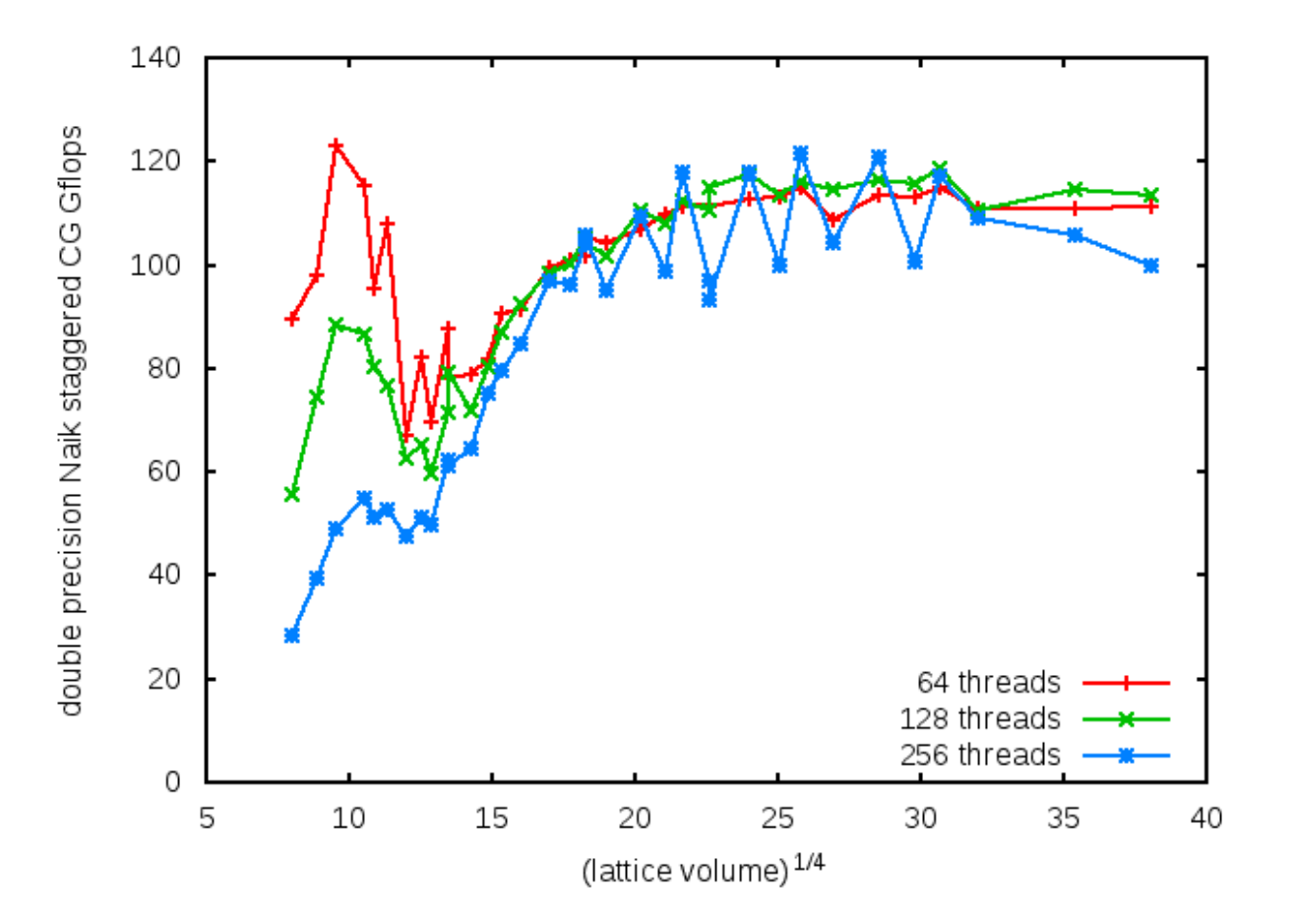

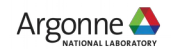

#### **Summary**

- Nim offers extremely useful set of features
	- Extensive metaprogramming support
	- Integrated build system (modules)
	- Simple, high-level "script-like" syntax
	- Seamless integration with C/C++ code, intrinsics, pragmas, etc.
- New OEX framework written in Nim
	- Staggered CG running with good performance on x86 (BG/Q in progress)
	- Working on general optimization framework goal: performance portability across compilers & architectures
	- Find more ways to exploit metaprogramming to create easy to use input "languages" for specific operations: smearing, operator contraction, ...

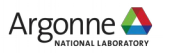